Enviar por correo electrónico

## Imprimir formulario

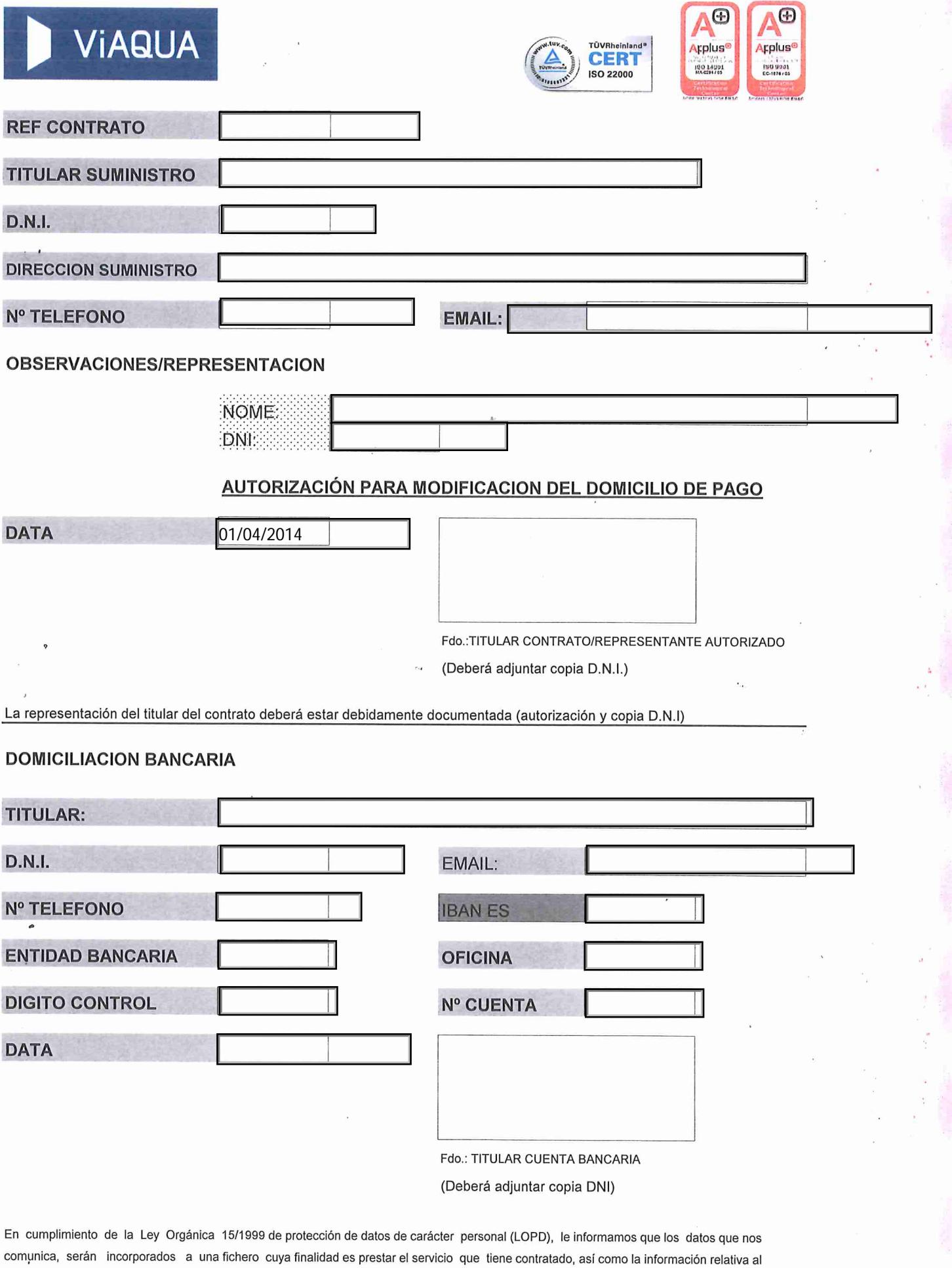

mismo. Usted podrá ejercer sus derechos de acceso, rectificación, cancelación y oposición ante VIAQUA, S.A.U. sita en Rúa Do Vilar, 18 2º 15705 - SANTIAGO DE COMPOSTELA, y en nuestras oficinas de atención al público. Mediante la presente, Ud. autoriza al responsable a comunicar estos datos tanto a las administraciones públicas como a cualquier otra sociedad del grupo Agbar, cuya relación está a su disposición y para la finalidad ya indicada.